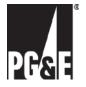

## Request for Inclusion on Table of Natural Gas Service Providers

I hereby request that Pacific Gas and Electric Company publish the information provided below on its Natural Gas Service Providers matrix located on the Pipe Ranger Web site. I understand the purpose of listing this information is to facilitate inquiries about our company.

□ New Listing □ Revision

| Company Name:<br>Address: |  |
|---------------------------|--|
|                           |  |
| Contact Name:             |  |
| Title:                    |  |
| Email Address:            |  |
| Telephone:                |  |
| Company Web address:      |  |

The following services will be used in the matrix. Please check each service provided by your company for which you would welcome inquiries.

- \_\_\_\_California Production Natural Gas Supply
- \_\_\_\_Core Transport Agent
- \_\_\_\_\_Multiple Commodity Supply
- \_\_\_\_Natural Gas Procurement
- \_\_\_\_Natural Gas Storage
- \_\_\_\_Natural Gas Transportation
- Noncore Aggregation Balancing Services
- \_\_\_\_Noncore Individual Balancing Services
- \_\_\_\_\_Renewable Energy Supply
- \_\_\_\_\_Risk Management Services
- \_\_\_\_Scheduling Services

Submitted by:\_\_\_\_\_

(Name)

\_\_\_\_\_

Date: